# DUMPSDOSS.

# FTX100 Finacle Treasury Technical

# Infosys TFNSTRETEICT1100

**Version Demo** 

**Total Demo Questions: 10** 

Total Premium Questions: 148 Buy Premium PDF

> https://dumpsboss.com support@dumpsboss.com

dumpsboss.com

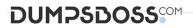

#### **QUESTION NO: 1**

Thin Client contacts Application Server using LIMO framework

A. True

B. False

#### ANSWER: A

#### **QUESTION NO: 2**

When queueHandlerServer is started, all the data from DEALSQ table is moved to \_\_\_\_\_\_ table

- A. PROCESS\_DEALSQ
- **B.** PROCESSWISE\_DEALSQ
- C. QUEUE\_HANDLERS
- D. None

ANSWER: B

#### **QUESTION NO: 3**

Which environment variable is used to set the default directory of the configuration files on Unix?

- A. IQ\_CONFIG\_PATH
- B. IQ\_CONFIGPATH
- C. IQ\_CONFIGFILES\_PATH
- **D.** IQ\_CONFIGFILES

#### ANSWER: C

#### **QUESTION NO: 4**

is a list of actions, separated by a semicolon(;) that will be performed if the predicate is true.

- A. Predicate
- B. Action

### DUMPSDOSS

- C. ActionList
- D. Separator

#### ANSWER: C

#### **QUESTION NO: 5**

posts the accounting entries that are generated by the AEGPROCESSOR

- A. TIQQH
- **B.** AEGPROCESSOR
- C. BATCHPROCESSOR
- **D.** CONFPROCESSOR

#### **ANSWER: C**

#### **QUESTION NO: 6**

What is the default path where scripts are located?

- A. HOME/lib/Scripts
- B. IQ\_HOME/Scripts
- C. HOME/Scripts
- D. IQ\_HOME/lib/Scripts

#### ANSWER: D

#### **QUESTION NO: 8**

Thin Client Customization can be used to

- A. Change the labels of the existing fields
- B. Change the position of the controls
- C. None
- D. Both

#### ANSWER: D

## DUMPSDOSS

#### **QUESTION NO: 9**

Finacle Treasury and Finacle Core interface is required to meet which of the following high-level business requirements.

- 1. Transferring retail/corporate FX positions from Core to Treasury.
- 2. Combined Cash Flow (Liquidity) Management
- 3. Combined Nostro Management
- 4. Combined Balance Sheet
- A. 1, 2 and 4
- **B.** 2 and 3
- C. None
- **D.** All of the above

#### **ANSWER: D**

#### **QUESTION NO: 10**

In Settlement Monitor, if the queue process crashes, the user can delete the lock entry manually using which command.

- A. removelock
- B. deletelock
- C. remove\_lock
- D. delete\_lock

#### ANSWER: C